# Win at Reversing API Tracing and Sandboxing through Inline Hooking

# Nick Harbour

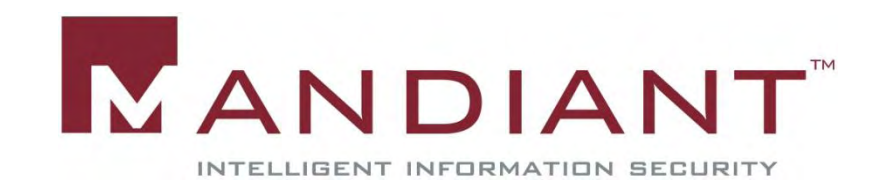

## Agenda

- Reverse Engineering Primer
- Approaches to Dynamic Analysis
- **Inline Hooks**
- **Advantages Over Other Techniques**
- Usages

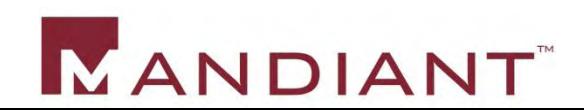

#### Reverse Engineering Primer

- Reverse Engineering techniques can be devided into two categories: Static and Dynamic Analysis
- Static Analysis
	- Techniques which do not involve running the code
	- Disassembly, file structure analysis, strings, etc.
- Dynamic Analysis
	- Techniques which involve running the code
	- Behavioral analysis

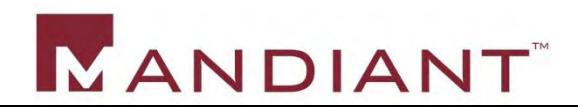

# Approaches to Dynamic Analysis

- Network Monitoring
	- Isolated Physical Networks
	- Virtual Networks
- **Hardware Emulation** 
	- Norman Sandbox et al.
- **Kernel-Level Monitoring (SSDT hooks)** 
	- Sysinternals' Process Monitor
- Debuggers

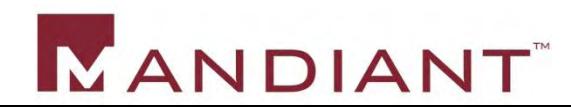

#### Kernel-Level Monitoring

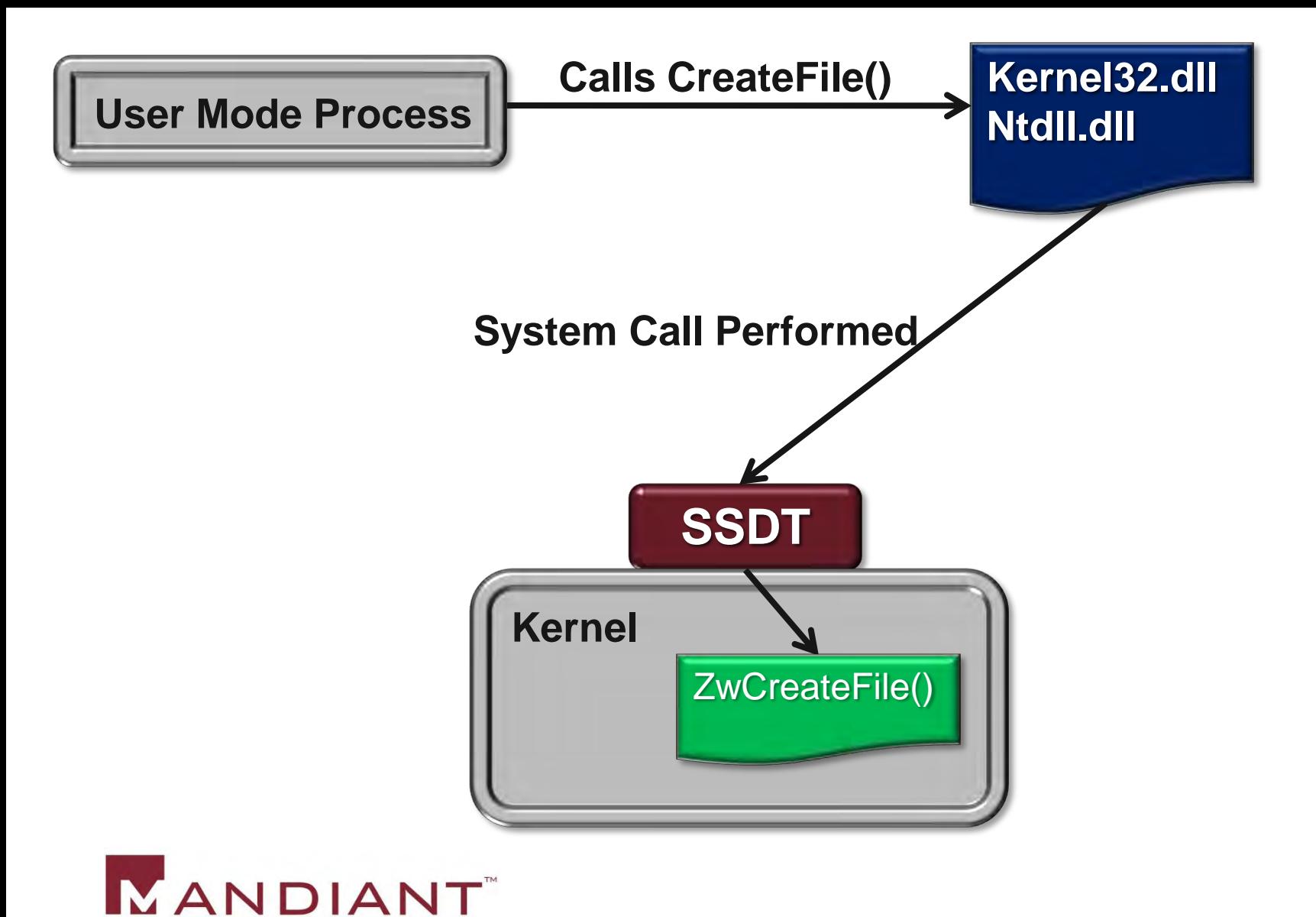

#### Kernel-Level Monitoring

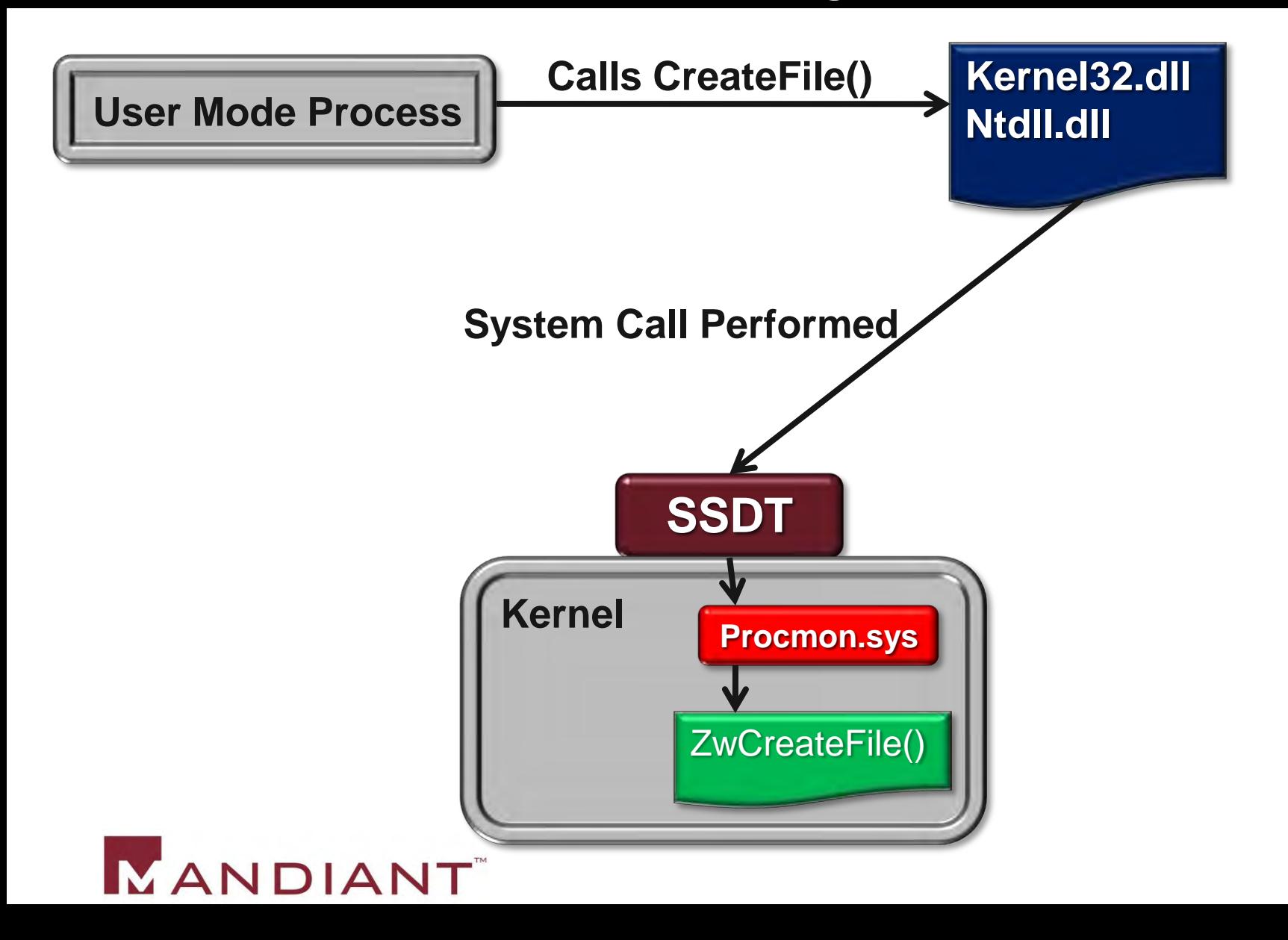

# Kernel-Level Monitoring

#### Advantages

- Captures every system call
- Can't be avoided from userland
- Disadvantages
	- Only captures functions implemented as system calls
	- Not every important function call in the Win32 API is implemented as a system call
	- Tools don't differentiate between process housekeeping and calls from usercode
	- Calls to internal DLL's cannot be observed

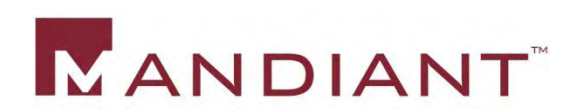

#### Process Monitor

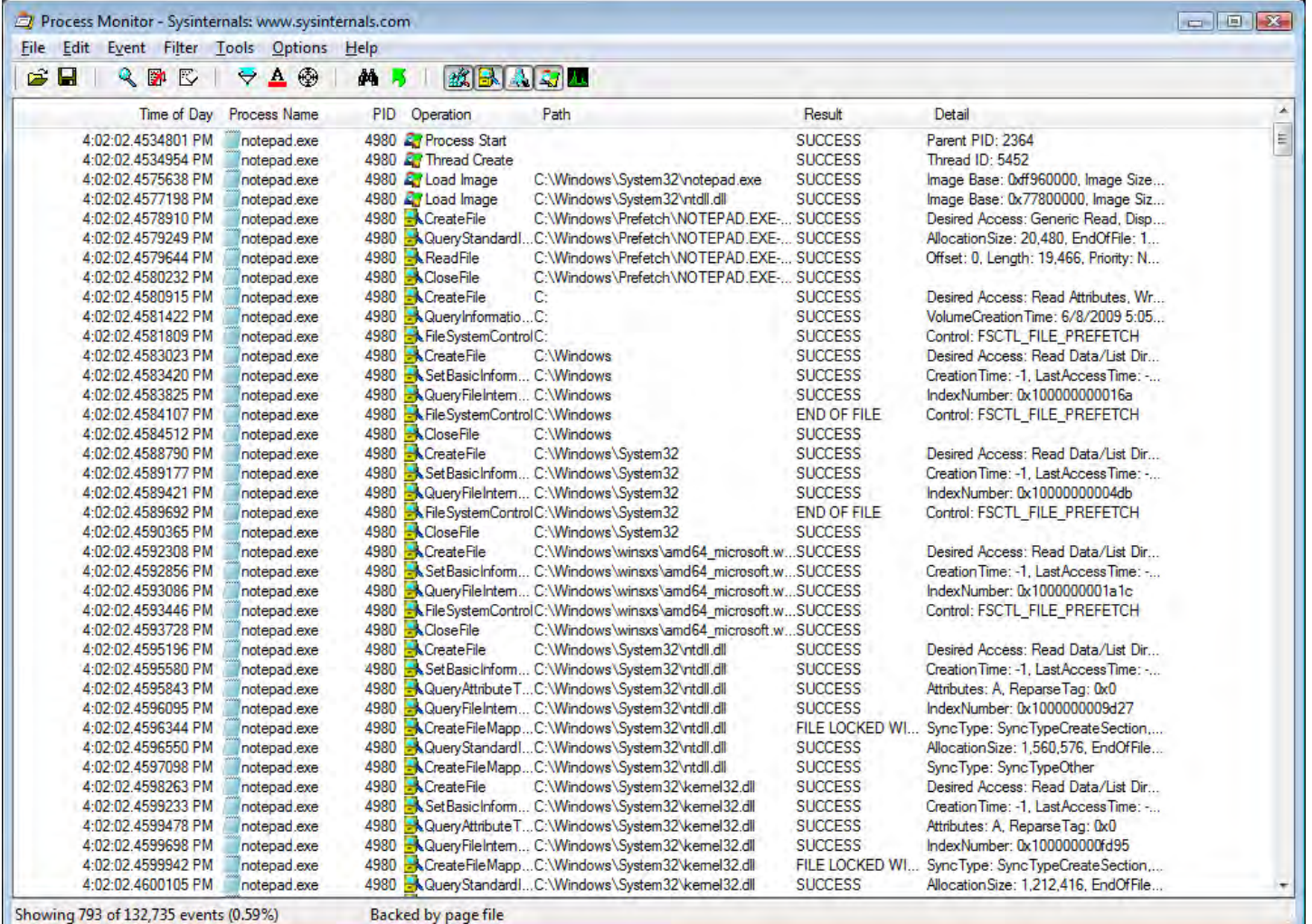

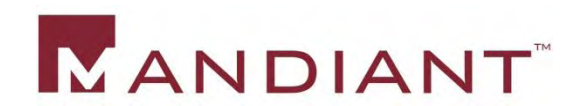

# Process Monitoring via Debugging

#### Advantages

- Debugger can trap any function call, not just system calls
- Trapped calls are more likely to be highly relevant to the program's operation
- Disadvantages
	- Have to act as a debugger
	- Susceptible to countless anti-debugger techniques

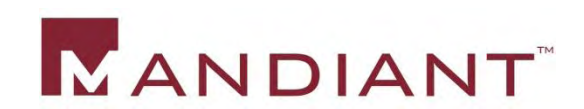

# Inline Hooks

#### Advantages

- Can trap any function call, not just system calls
- Trapped calls are more likely to be highly relevant to the program's operation
- Not operating as a debugger
- No device driver required
- Disadvantages
	- More of a pain in the *#@!* to implement

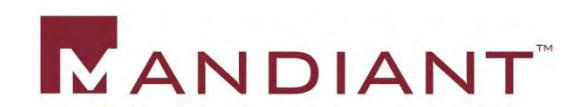

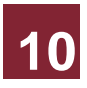

## Monitoring with Inline Hooks

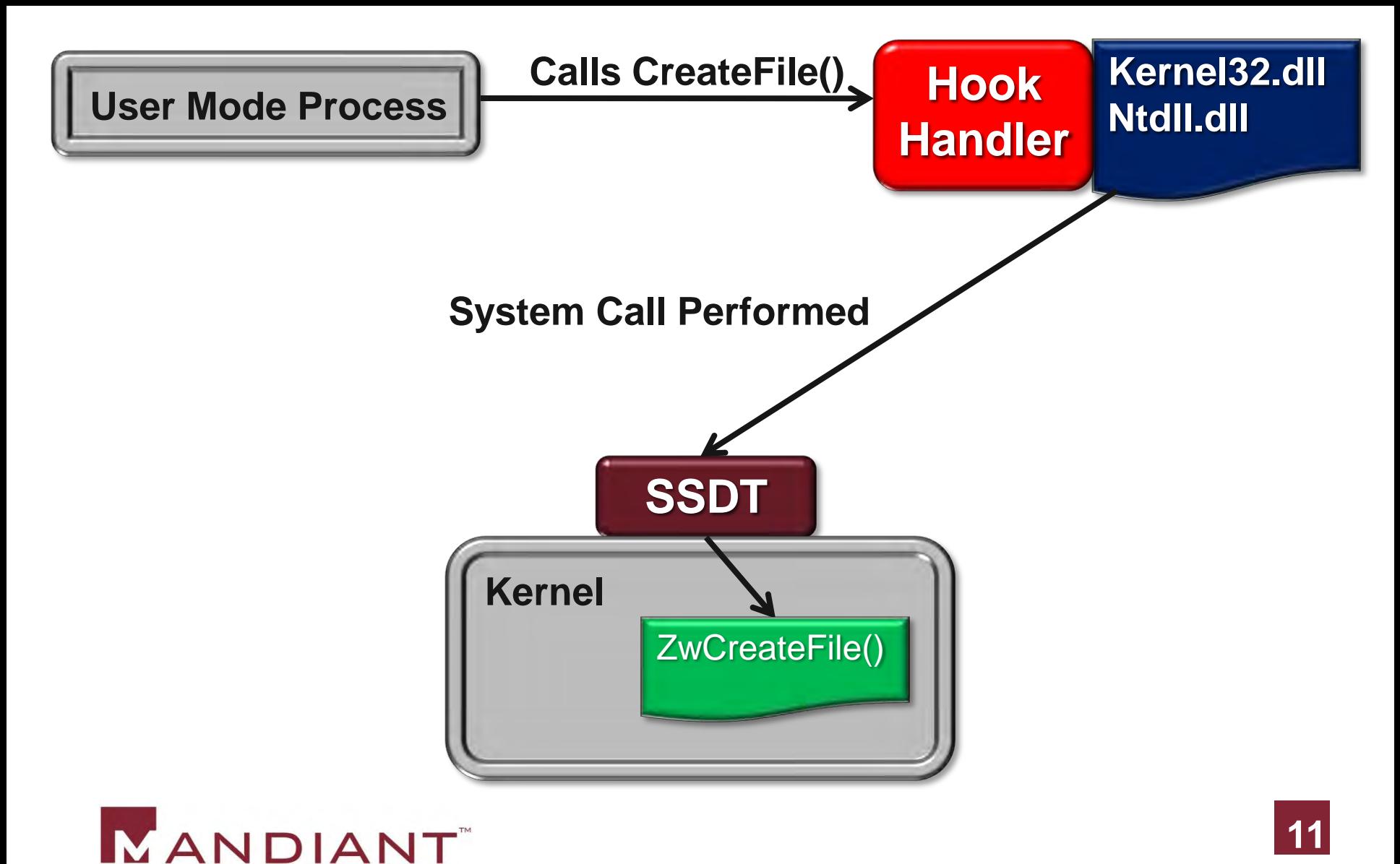

## Implementing Inline Hooks

- 1. Find a function of interest
- 2. Disassemble the beginning of the function
- 3. If possible, overwrite the beginning bytes of the function with a jump or call instruction
- 4. Implement a handler for the hooked function

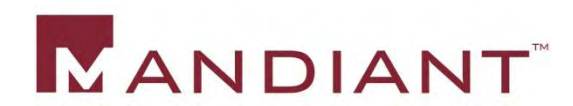

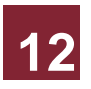

## Why Disassemble?

- **If you attempt to hook every function from** a DLL, for example, you might run into a function such as the one below
- **Inserting a 5 byte jump or call would write** beyond the end of the function.  $\odot$

**somefunction:**

- **31 C0 xor eax, eax**
- **C3 retn**

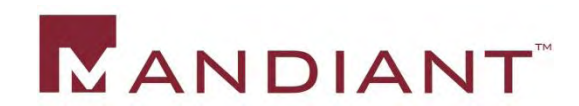

#### A Successful Hook Install

**original\_function:**

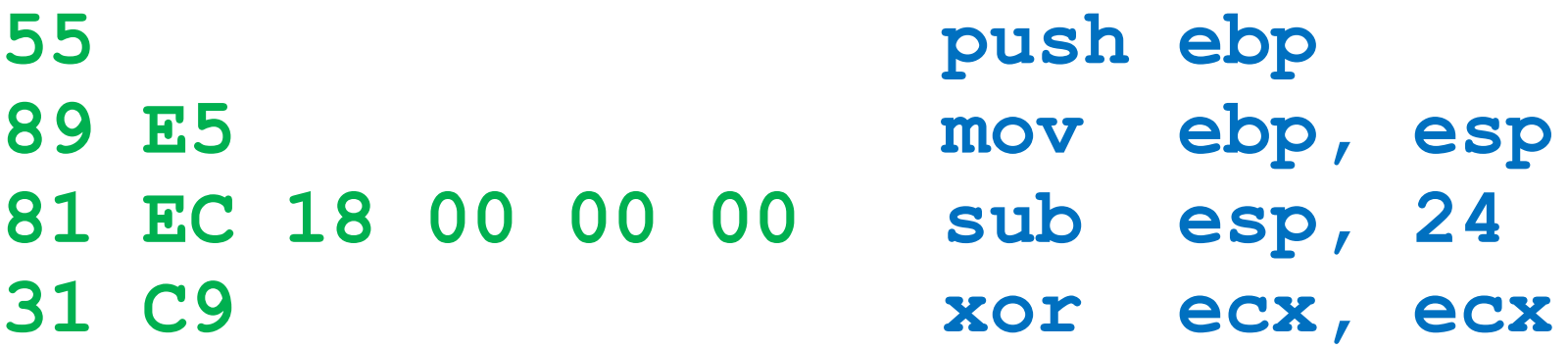

#### **hooked\_function: E9 E4 7C FF FF jmp <handler> 18 00 00 00 ;unused 31 C9 xor ecx, ecx**

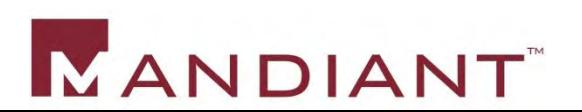

**…**

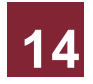

## What to do with hooked functions.

#### Observe and Report

- Collect data about the current function call by gathering data from stack and report to console
- Execute any instructions overwritten from the hook
- Jump back to the next instruction in the hooked function
- **Intercept and Emulate** 
	- Perform a specified action *Instead* of calling the intended function

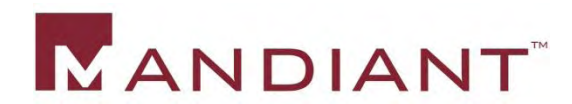

#### Roll-your-own Sandbox

- Trap gethostbyname() to always return a fixed IP address.
- A pseudo-handle interface to allow fake reads and writes to files and netwok sockets.
	- Trap connect() to connection to a pseudo-socket.
	- CreateFile(), ReadFile(), WriteFile(), MapViewOfFile()…

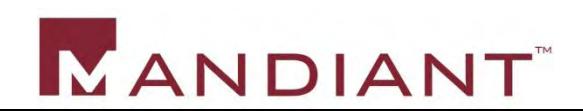

# API Thief

- **Launches target process in a suspended state**
- Injects a DLL into the process.
- The Injected DLL hooks all Win32 API functions before the target process is resumed
- API Call monitoring can be used simply with a process monitor-style console
- **Imbedded python can be used to write custom** handlers for specific hooked functions

Obtain API Thief at www.mandiant.com

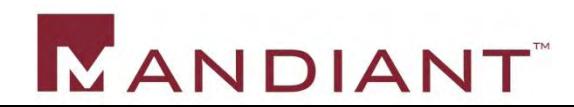

#### API Thief Demonstration

- **Basic Process Monitoring**
- Basic Interception (gethostbyname)
- Pseudo-Handles demonstration
- Automated Unpacking with API Thief

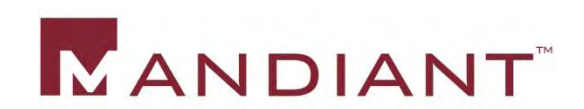

# Questions?

## nick.harbour@mandiant.com nickharbour@gmail.com

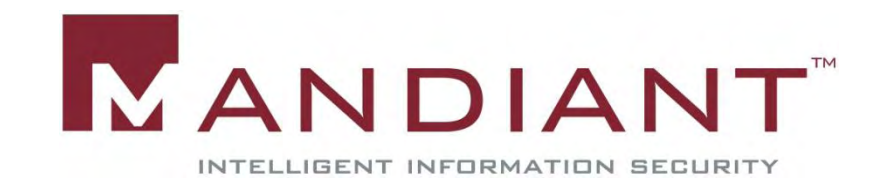